## Data Structures and Algorithms Graph Search Algorithms

Goodrich & Tamassia Sections 13.3 & 13.4 Sahni, Sections 17.8

- Breadth first and depth first search
- Search algorithms
- Returning path information

# Graph Searching

We often need to find all vertices reachable from a given vertex, e.g. to find a path from one node to another, or to prove that no path exists.

3 6 ^ \ ^ / \ / / v / 1 ---> 4 ---> 5 ---> 9 \ ^ \ / v / 2 7 ---> 8

Need methods to systematically explore all possible paths.

Exercise: Is there a path from vertices 3 to 9? Exercise: Is there a path from vertices 2 to 7? Exercise: How many paths are there from vertex 1 to vertex 6?

Exercise: List the vertices visited by

- a DFS starting from vertex 1
- a BFS starting from vertex 1

### Breadth First vs Depth First Search

1

Two main search methods:

Depth First (DFS): Continue down current path until no more options. Then backup and try alternatives.

Children of current node explored before siblings.

A backtracking algorithm.

### Breadth First (BFS): Explore paths of length M before paths of length M+1.

A greedy algorithm.

Easiest illustrated by considering how they apply to searching trees:

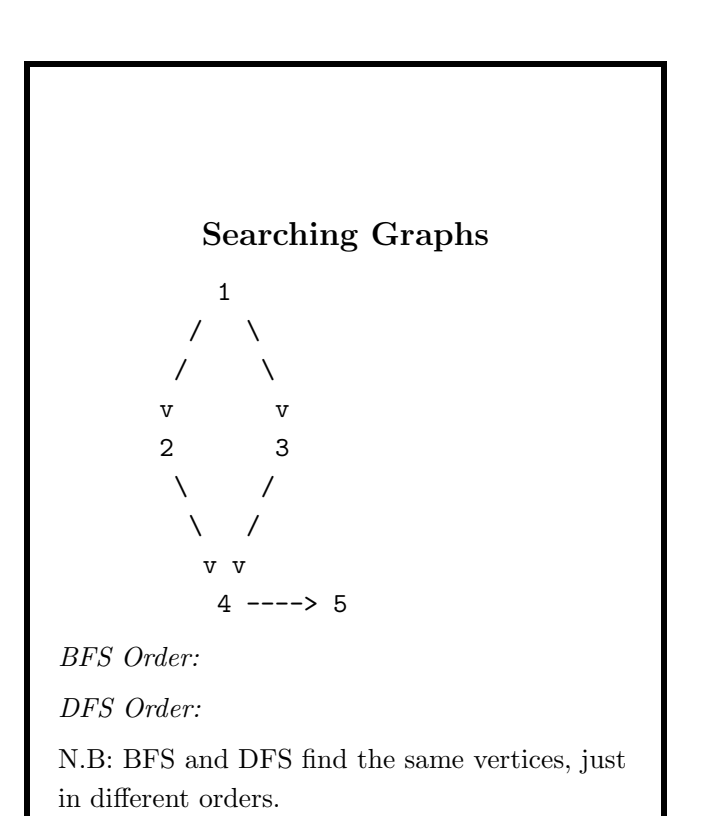

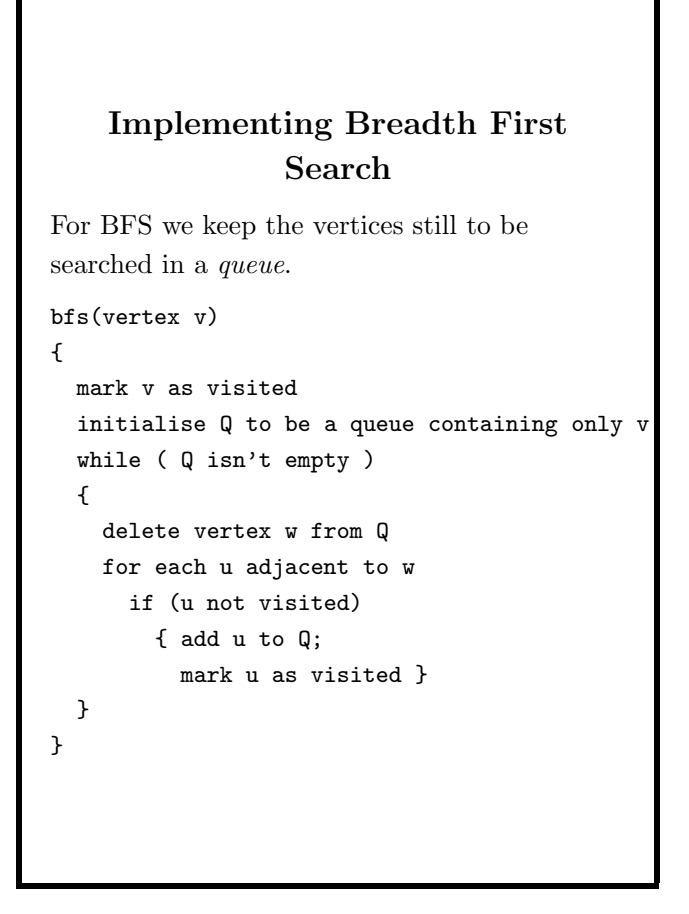

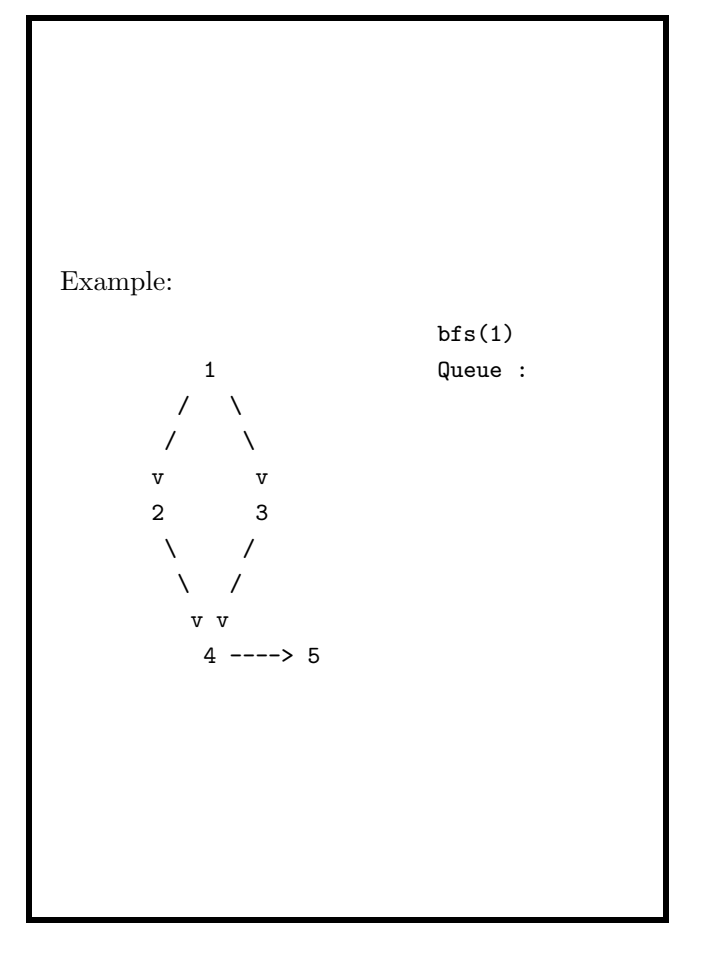

```
5
```
 $\epsilon$ 

## Java BFS of an Adjacency-Matrix Graph

```
Java 1.4 implementation from Sahni.
Sets reach[i] to label for all vertices reachable
from vertex v.
public void bfs(int v, int [] reach, int label)
  {
    ArrayQueue q = new ArrayQueue(10);reach[v] = label;q.put(new Integer(v));
    while (!q.isEmpty())
    { // remove a labeled vertex from the queue
      int w = ((Integer) q.remove()) .intValue()// mark unreached vertices adjacent from w
      for (int u = 1; u \le n; u^{++}) {
        if (a\sqrt{w}\sqrt{u} \approx x \cdot a reach \sqrt{u} = 0)
         {// u is an unreached vertex
           q.put(new Integer(u));
           reach[u] = label;}
      }
    }
  }
```
### Java BFS of an Adjacency-List Graph public void bfs(int v, int [] reach, int label) { ArrayQueue q = new ArrayQueue(10);  $reach[v] = label;$ q.put(new Integer(v)); while (!q.isEmpty()) { // remove a labeled vertex from the queue int  $w = ((Integer) q.remove()) .intValue()$  $//$  mark unreached vertices adjacent from for (ChainNode  $p = aList[w]$ .firstNode;  $p$  !=  $null; p = p.next)$ { int u = ((EdgeNode) p.element).vertex; if  $(reach[u] == 0)$ {// u is an unreached vertex q.put(new Integer(u));  $reach[u] = label;$ } } } }

#### A Generic BFS

```
public void bfs(int v, int [] reach, int label)
{
   ArrayQueue q = new ArrayQueue(10);reach[v] = label;q.put(new Integer(v));
   while (!q.isEmpty())
   { // remove a labeled vertex from the queue
      int w = ((Integer) q.remove()) .intValue(\frac{1}{\sqrt{2}} mark all unreached vertices adjacent from w
      Iterator it = aList[w].iterator();
      while (it.hasNext())
      { // visit an adjacent vertex of w
         EdgeNode e = (EdgeNode) it.next();int u = e.vertex;
         if (reach[u] == 0){ // u is an unreached vertex
            q.put(new Integer(u));
            reach[u] = label; // mark reached
         }
      }
   }
}
```
10

#### A Generic BFS

Note that the code on the previous slide explicitly uses the list-implementation when traversing the adjacency list:  $p = p.next$ 

Such implementation dependencies are not desirably, since any change in the representation requires a change of the code.

Make the bfs method

implementation-independent by writing it as a member of the Graph class, and without reference to the representation.

Use an iterator to visit each adjacent vertex.

9

## Costs and Benefits of Generic Code

Advantages of Generic Code:

- Reduces coding effort: write a single bfs method, rather than many, e.g. one for adjacency-list, one for adjacency-matrix, etc.
- If efficiency is important you can always override with a implementation-specific method.

Disadvantages of Generic Code:

• May reduce time or space performance, e.g. 100-vertex graph Graph.bfs 29ms, where AdjacencyDigraph.bfs took 0.9ms

Slogan: Try to write generic code, unless there's a very good reason.

#### Depth First Search

For DFS we hold the vertices to be searched in a stack, and can produce an elegant solution using Java's recursion stack.

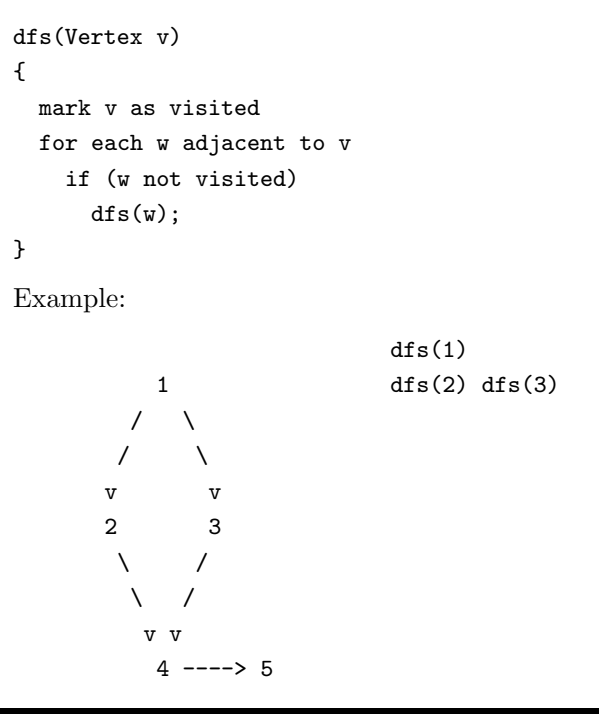

#### Java Generic DFS

Assumes reach and label are data members of the Graph class. Sets reach[i] to label for all vertices reachable from vertex v.

```
public void dfs(int v, int [] reach, int label)
{
  Graph.reach = reach;
  Graph.label = label;
  rDfs(v);
}
/** recursive dfs method */
private void rDfs(int v)
{
  reach[v] = label;Iterator iv = iterator(v);
  while (iv.hasNext())
  {// visit an adjacent vertex of v
    int u = ((EdgeNode) iv.next()). vertex;
    if (reach[u] == 0)// u is an unreached vertex
      rDfs(u);
  }
}
```
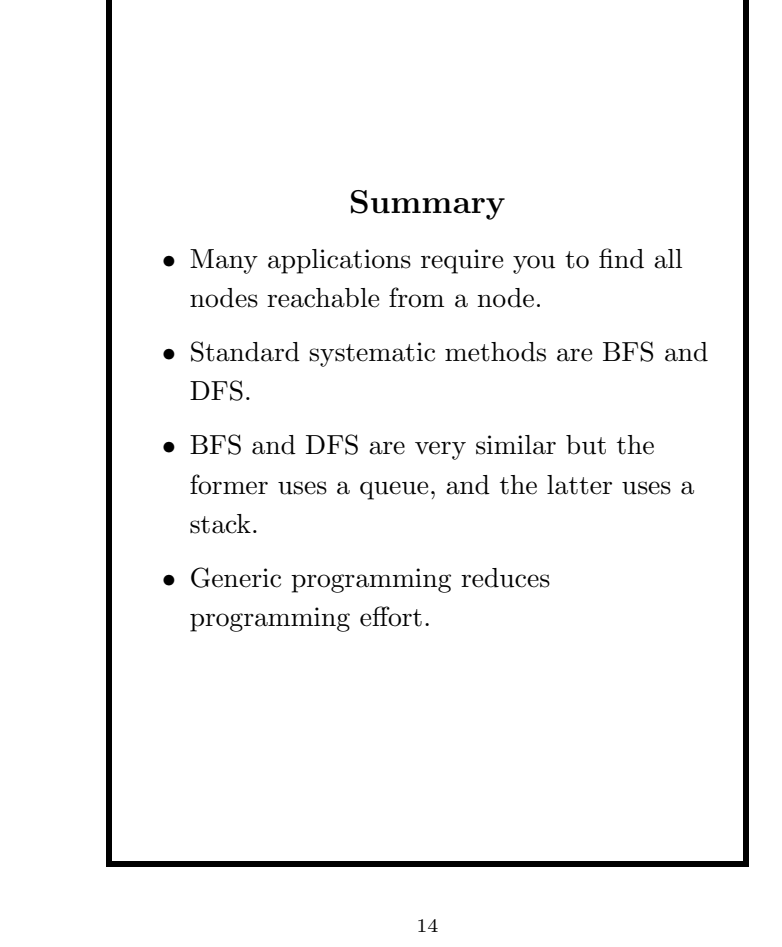

13